## **ARPA Grant - Archives and Museums**

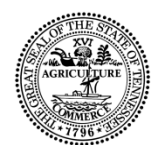

Tre Hargett Secretary of State **Tennessee State Library and Archives**

**Department of State** State of Tennessee 1001 Rep. John Lewis Way N. Nashville, TN 37219 615-741-7996

The Tennessee State Library and Archives is pleased to provide a grant opportunity to archives and museums across Tennessee using the American Rescue Plan Act (ARPA) funds. This \$100,000 grant is supported by the U. S. Institute of Museum and Library Services.

The ARPA Grant is available for archives, museums, and historical records repositories. Eligible organizations include:

- Governmental Organizations**:** public universities, county and municipal records repositories or museums.
- Small and Medium Sized Historical Records Repositories: a non-profit institution or organization such as a historical society, archive, museum, college or university, church, or other similar organization; must prove tax exemption or  $501(c)(3)$  status.

You are welcome to apply for any or all these categories:

### 1. Technology equipment

- a. This category provides funding for hardware, software, networking equipment, peripherals, and other technology items used to create or provide access to collections and services.
- b. Includes funding for workstations or public access terminals that provide access to collections, indexes, and databases online and/or on microfilm, as well as to support basic office functions for the staff of organization.
- c. Individual items requested may not exceed \$5,000.

### 2. Website design

- a. This category provides funding to hire a vendor or independent contractor for the purpose of creating or redesigning websites.
- b. May include website hosting fees limited to the grant period.

#### 3. Furniture and Supplies

a. This category provides funding for furniture, equipment and PPE to improve social distancing for patrons and staff or for ADA accommodations.

### 4. Training

- a. This category provides funding for registration costs for webinars or workshops related to conservation, digitization, and digital project-planning, and other topics relevant for archivists and museum personnel.
- b. Training related to outreach, budgeting, marketing, or other relevant topics.

[A local match is not required. Prioritization in](https://www.tn.gov/transparenttn/state-financial-overview/open-ecd/openecd/tnecd-performance-metrics/openecd-long-term-objectives-quick-stats/distressed-counties.html) funding will be given to organizations located within distressed counties.

The grant contract will **begin on July 1, 2021 and end on May 31, 2022**, which will allow you to use grant funds for purchases from July 1<sup>st</sup> forward, even though a fully signed contract will not be in place until later if your financial processes allow for that. Please be aware however, no grant payments will be processed until the contract is in place.

Applications can be sent via e-mail or mail. We do not require original signatures to be submitted. Application submittal information can be found on page 18 of the application.

The deadline for applications is **Friday, August 27, 2021**.

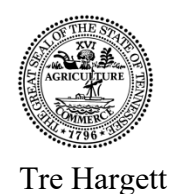

Secretary of State

### **Tennessee State Library and Archives**

**Department of State** State of Tennessee 1001 Rep. John Lewis Way N. Nashville, TN 37219 615-741-7996

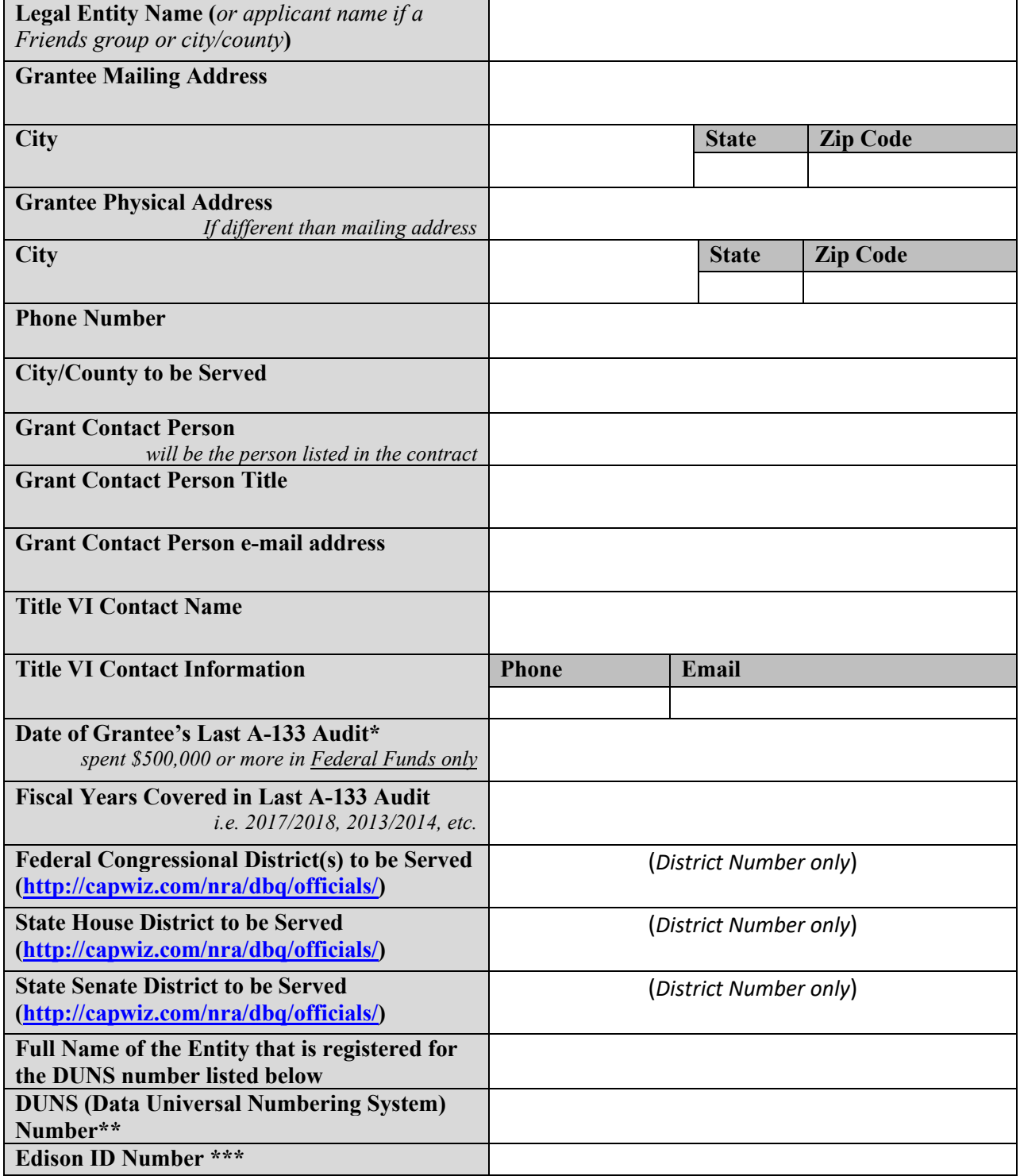

*\*an A-133 audit is not your typical annual audit. It is required by the Federal government if you or your city/county (if you are a department) spent more than \$500,000 in federal funds within a fiscal year.*

*\*[\\*http://www.grants.gov/web/grants/applicants/organization-registration/step-1-obtain-duns-number.html](http://www.grants.gov/web/grants/applicants/organization-registration/step-1-obtain-duns-number.html)*

*\*\*\*Edison is the system used by State Fiscal. Your Edison ID is assigned by the State. It can be a two to six-digit number. Every grant applicant is required to have an Edison ID that is tied to your FEIN.*

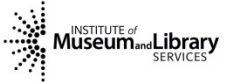

### **Certifications**

For this LSTA Grant Proposal to be considered for funding, the applying organization must meet requirements for items in the certification tables below.

• If this LSTA grant request <u>does not</u> include funding for computers or electronic devices to access the Internet, computer software, or peripherals installed on computers accessing the internet, compliance with item 1 is not required.

#### **I certify that the applicant is compliant with the following:**

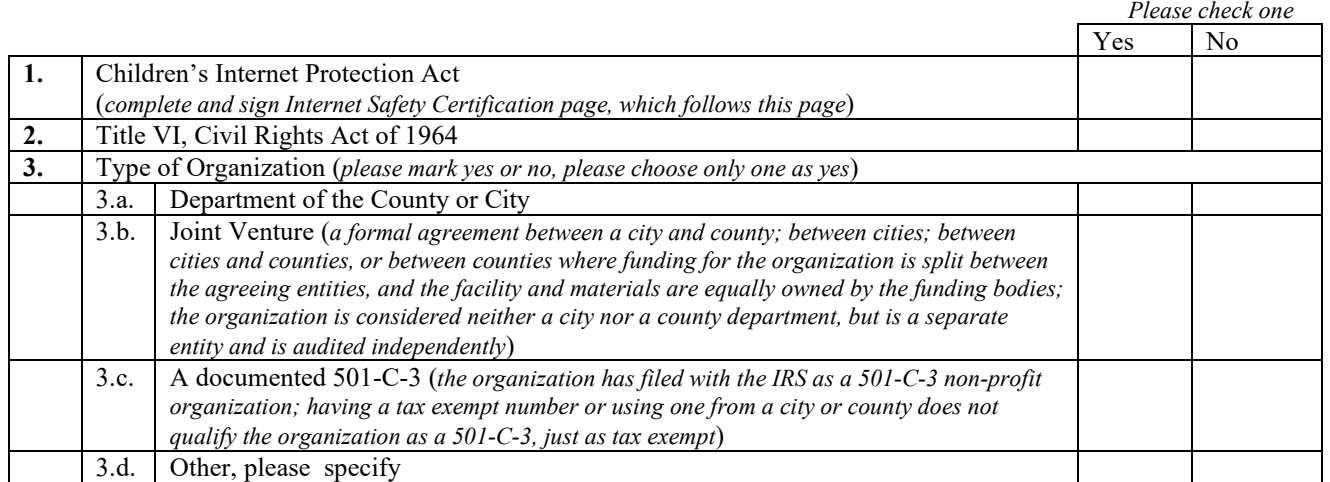

#### **Signature of Project Director Date**

#### **Signature of Authorizing Authority Date**

#### **Printed Name and Title Authorizing Authority**

*Please note: Authorizing Authority refers to someone that has fiscal authority. This can include the board chair, mayor, city or county financial officer, etc.*

### **Internet Safety Certification**

### **Organization Name:**

As the duly authorized representative of the organization, I hereby certify that

(*Check EITHER A or B, but not both*):

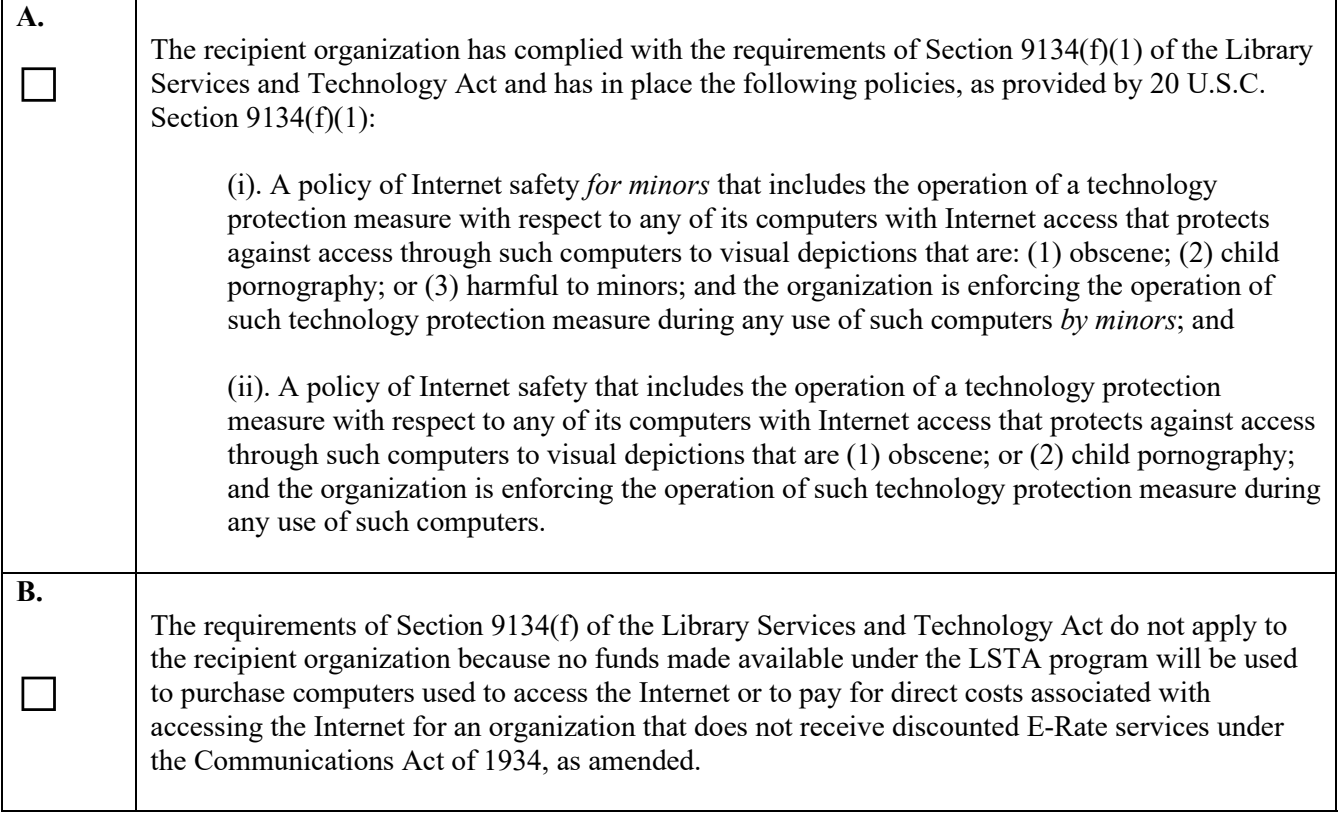

### **Signature of Project Director or Authorizing Authority Date**

**Printed Name of Signatory**

**Title of Signatory**

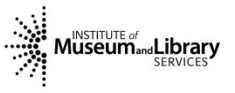

### **Certification of Indirect Cost**

### **Organization Name:**

Definition: An Indirect Cost is an organization's incurred cost that cannot be readily isolated or identified with just one project or activity. These types of costs are often referred to as "overhead costs." Typical examples are charges for utilities, general insurance, use of office space and equipment that you own, local telephone service, and the salaries of the management and administrative personnel of the organization.

Please acknowledge the following statement regarding indirect costs in terms of this grant award by checking the box and signing and dating below.

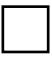

The Grantee requests that 0% of their grant award be allocated for indirect costs, and that the full grant award go towards the cost of items and services approved in the grant.

**Signature of Authorizing Authority (someone who has fiscal authority)** Date

**Printed Name of Signatory**

**Title of Signatory**

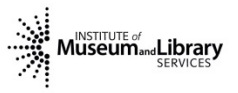

### **Financial Certification**

#### **Organization Name:**

Federal Employer Identification Number (FEIN) *Also referred to as a tax-exempt number* Business Name or Name of the Holder of the FEIN

In order for grant funds direct deposited, please provide the last 4 digits of the account you will be using for this grant

*Note: if using a new account for direct deposit, please contact the grant manager for the documentation and instructions to add this account to your file with the State.*

**Signature of Authorizing Authority Date**

**Printed Name of Signatory**

#### **Title of Signatory**

Note: if you *cannot* receive your reimbursement as a direct deposit, please note that on this form and include the address where a check would need to be sent.

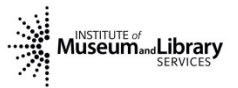

## **Technology**

### **Instructions**

- 1. All Windows Desktops and Laptops purchased in this grant must meet or exceed the minimum specifications, though you are not required to purchase from the State contract.
	- a. This includes the hard drive size, whether solid state (SSD) or hard disk drives (HDD).
- 2. You will need to specify what purpose each item will provide. For example:
	- a. Is your item to replace an older one?
	- b. Will it be to increase your network size?
	- c. Will it allow you to increase your service?

*Note: Items requested cannot be for marketing or advocacy purposes.* 

- 3. Any item that is \$5,000.00 or more in total cost for a single item is not eligible for this grant.
- 4. Paper purchases can be an eligible cost with leftover funds, up to \$100.00, but may not be requested on the application.
- 5. Printer toner can only be requested if a printer is also requested.

### **Ineligible Items**

Items not eligible for direct purchase through this grant include (but may not be limited to):

- Refurbished equipment (desktops and laptops included)
- Salaries
- Construction or Capital Improvements
- Gaming Consoles/Games
- Mobile Apps
- Network Cabling
- Device stands
- Patron/door counters
- Security systems
- Phones
- Internet access or phone charges
- Late fees, fines, or penalties
- Telecomm and surveillance items or systems by Huawei, ZTE, Hytera, Hangzhou Hikivision, or Dahua Tech companies and corporations
- Hotspots
- Database subscriptions or streaming services
- Renewal charges
- Items costing \$5,000.00 or more
- Digital picture frames
- Headphones/earbuds purchased specifically to sell or give away
- Non-digital microfilm readers or reader/printers
- Non-networked and/or leased networked copiers
- Items purchased solely for marketing, personal, or advocacy purposes
- Food or giveaway items
- Subscription services or licensing fees that fall outside of the grant period

• Taxes/Sales Tax

*Note: If you are not sure if the item you are interested in is eligible, please feel free to ask. Note: Televisions are eligible, however, a detailed explanation on how it will be used and where is required. This can be provided on an additional page.*

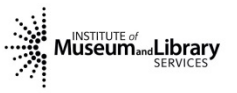

# **Technology**

## **Minimum Specifications for Windows Desktops and Laptops**

## **Windows Desktop**

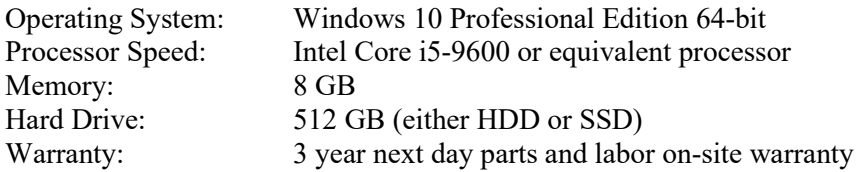

## **Windows Laptop**

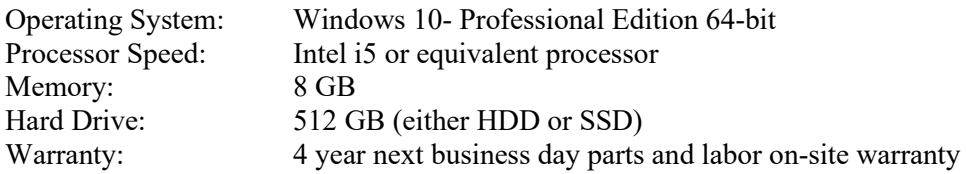

# **Technology**

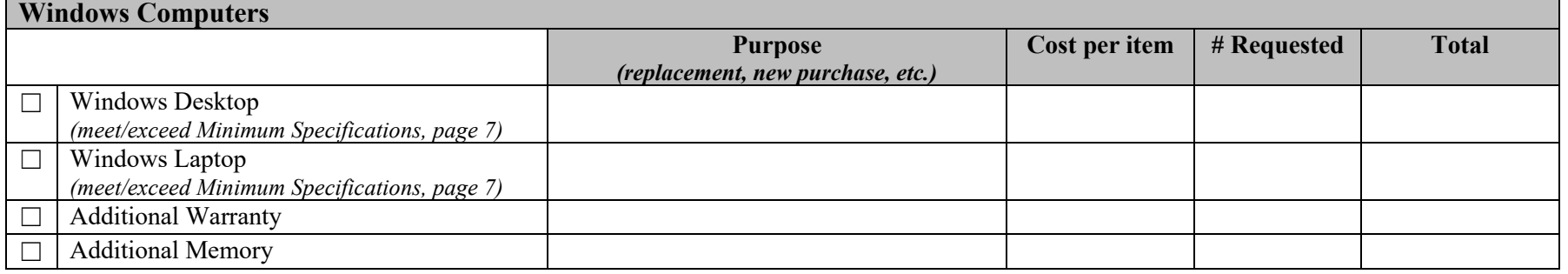

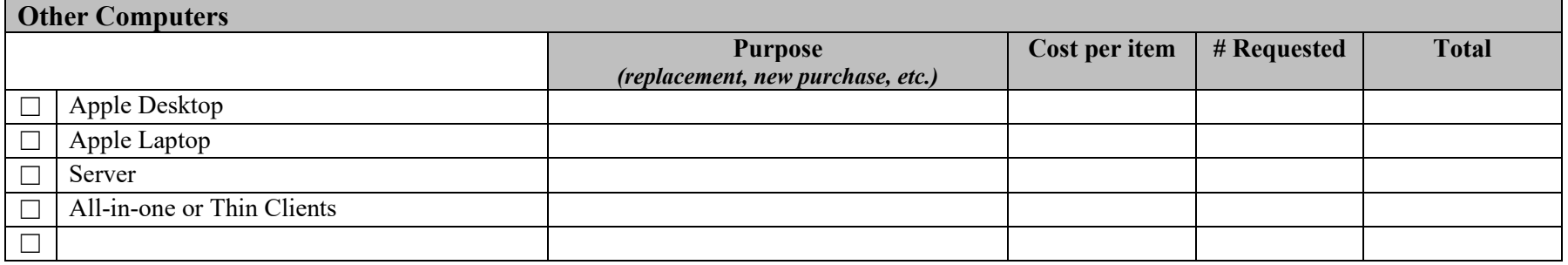

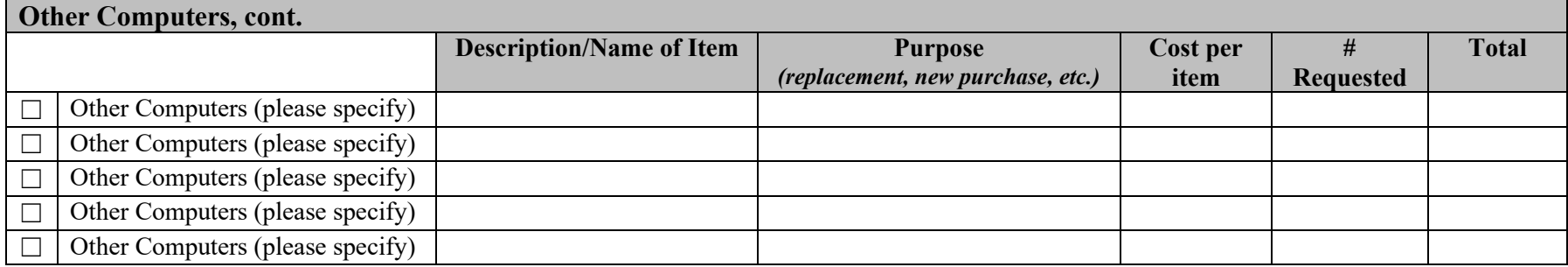

# **Technology**

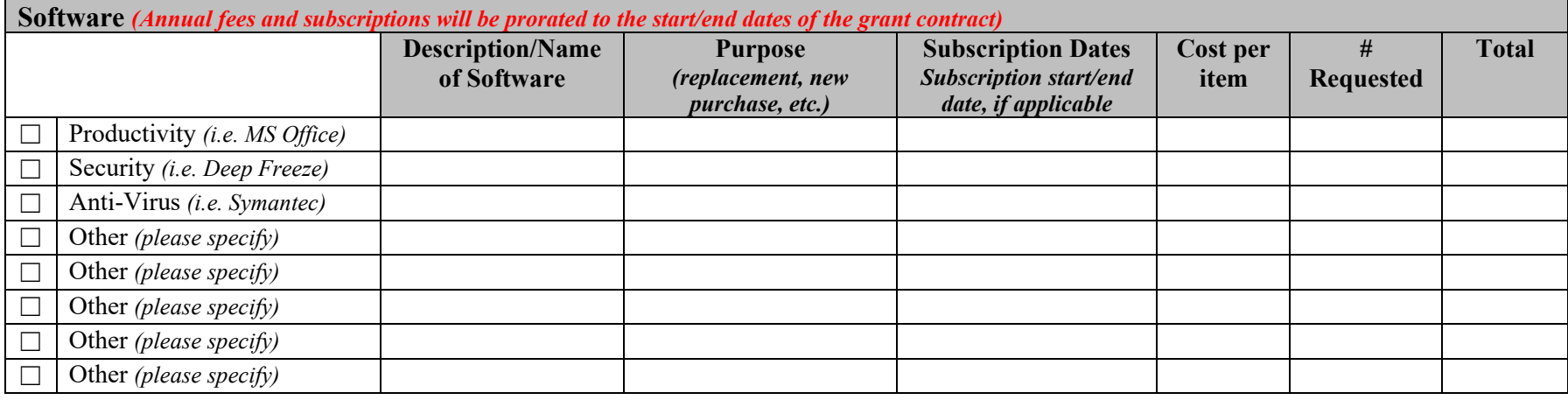

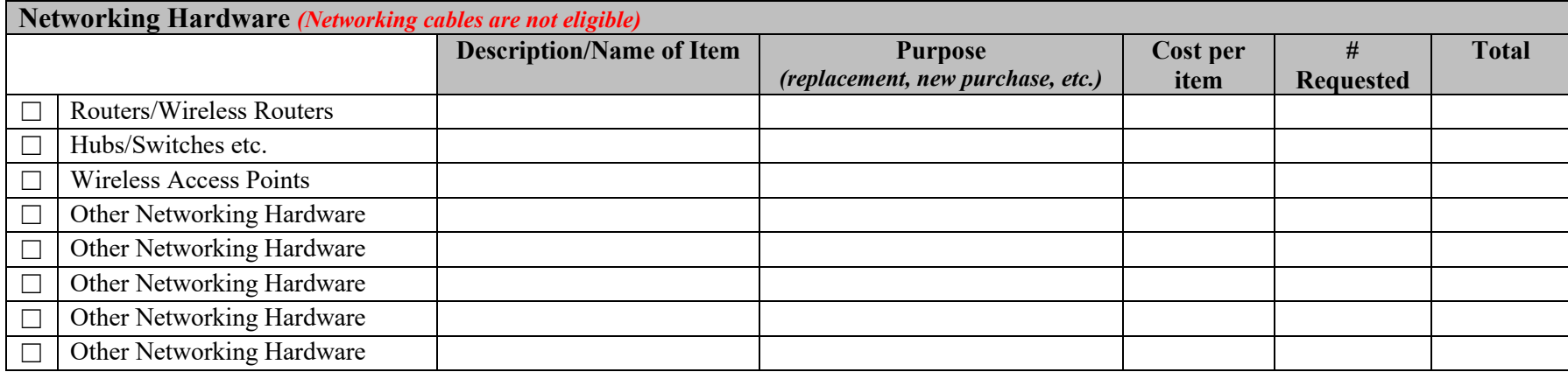

# **Technology**

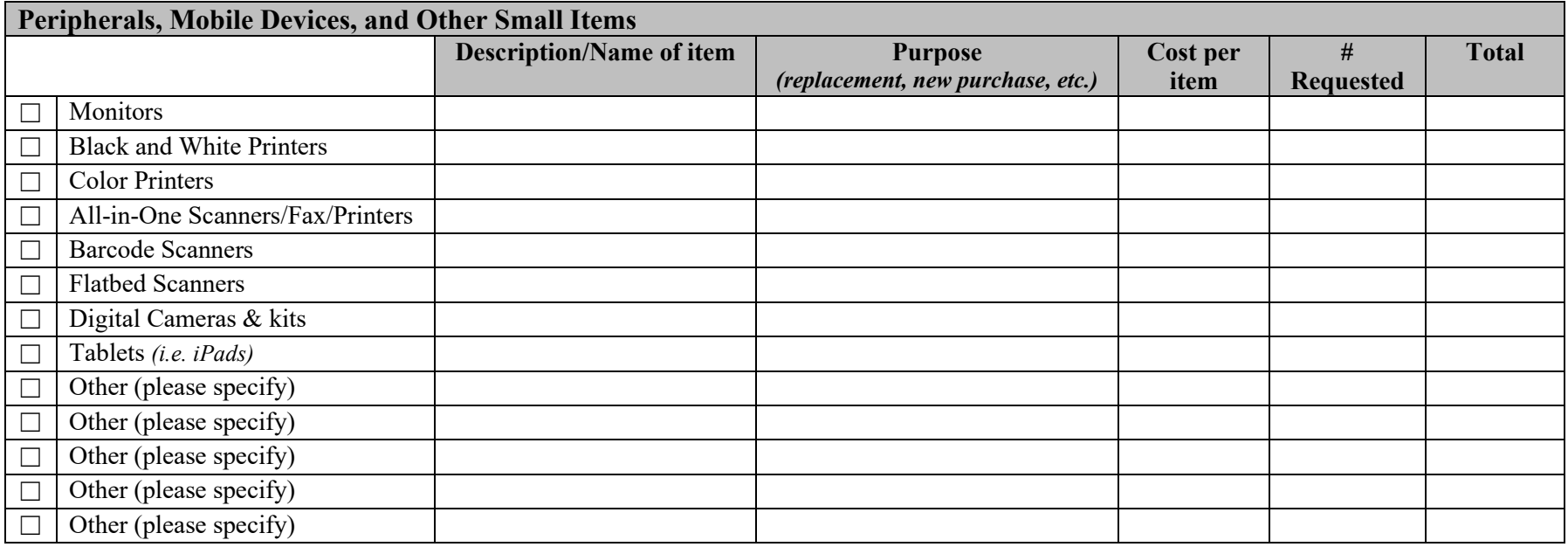

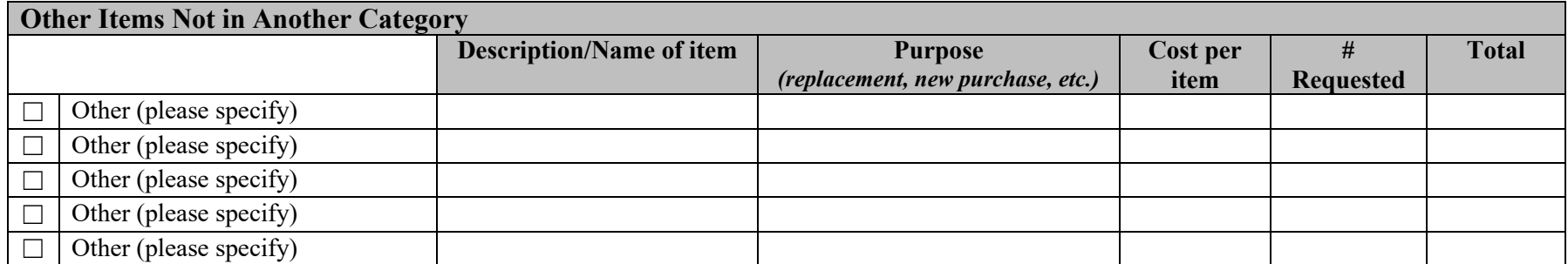

 $\blacksquare$ 

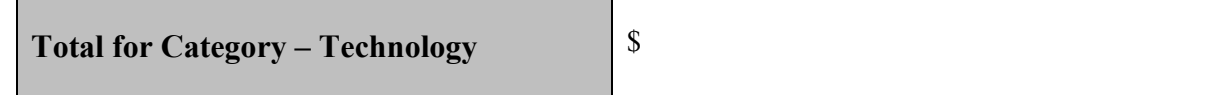

## **Website Design**

An attractive and informative website is important for public institutions. This grant provides funds to assist archives, museums, and historical records repositories in creating or redesigning their website and can include the cost of the domain as well as the actual website work. Our hope is that with this, your organization can have a friendly, easy to access portal sharing all the great things that you are doing for and in your community.

Notes: This funding is not available to pay existing staff or those affiliated with applicant's organization. If a domain is requested, it will have to be prorated to meet the contract start and end dates.

We have gathered potential web design agencies that you can contact, though you are not limited to just those on this list.

### **West Tennessee**

Roe Graphics Phone: (731) 660-0700 <https://roegraphics.com/>

Unleashed Web Design Phone: (731) 217-8985 [https://www.unleashedwebdesign.c](https://www.unleashedwebdesign.com/) [om/](https://www.unleashedwebdesign.com/)

Timber Dark Design Phone: (312) 685-1330 [https://www.timberdarkdesign.com](https://www.timberdarkdesign.com/)

Devjae Website Design Phone: (901) 413-1299 <https://devjae.com/>

### **Middle West Tennessee**

Darkstar Digital Phone: (615) 883-3399 <https://www.darkstar-digital.com/>

Bear Web Design Phone: (615) 504-6845 <https://www.bearwebdesign.com/> Timeline Web Design Phone: (615) 668-7200 <https://timelinewebdesign.com/>

Nashville Web Design Phone: (615) 270-5588 <http://nashvillewebdesign.xyz/>

Thrive Creative Group Phone: (931) 221-4991 <https://thinkthrive.com/>

Earth Billboard - Clarksville Web Design Phone: (931) 401-7405 [https://earthbillboard.com/clarksvil](https://earthbillboard.com/clarksville-web-design.htm) [le-web-design.htm](https://earthbillboard.com/clarksville-web-design.htm) 

Devvly Phone: (931) 548-2480 <https://devvly.com/>

### **Middle East Tennessee**

AH Designs Phone: (931) 529-2929 <https://allanhawkins.com/>

Middle Tennessee Marketing Phone: (615) 580-9834

<https://middletnmarketing.com/>

S.B.WEBB Phone: (423) 435-2177 <https://sbwebb.com/>

### **East Tennessee**

T2 Design (865) 919-0602 <https://www.t2graphicdesign.com/>

Slamdot Web Design & SEO Phone: (865) 238-5600 <https://www.slamdot.com/>

Forty Second Street | Web Design - (SEO) Internet Marketing - Branding Phone: (865) 382-7007 <https://www.42st.com/>

Eldie Web Design and Marketing Phone: (423) 218-9230 <https://eldiedesign.com/>

Possible Zone Marketing Phone: (423) 765-9699 <https://possiblezone.com/>

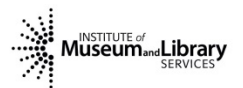

## **Website Design**

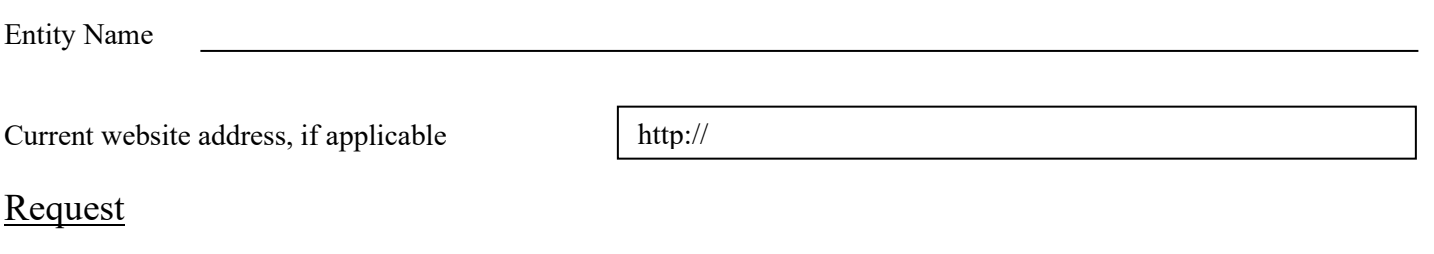

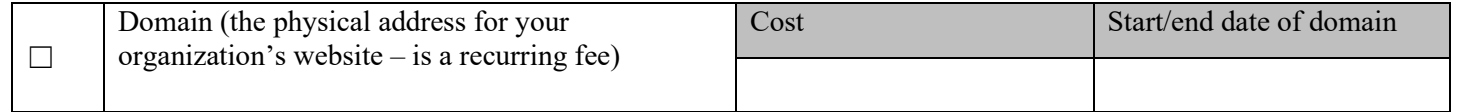

Is this an existing domain that you have, and you want the grant to pay for the continuation?  $\Box$  Yes  $\Box$  No

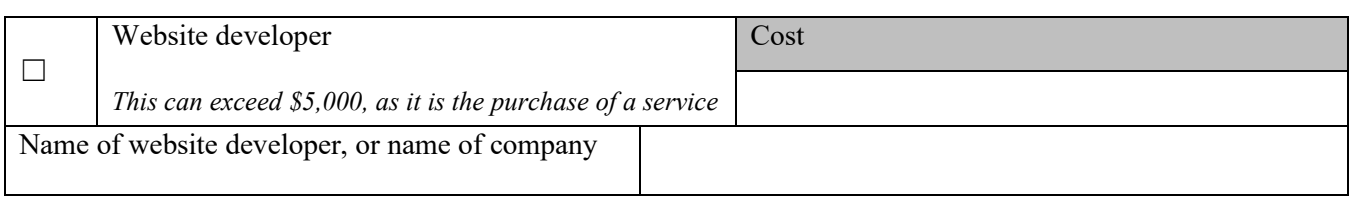

Explanation of project (what do you want the website developer to do?)

Outcome of project (what you want your website to do?)

Who are you wanting to reach (certain age groups, underserved parts of your community, non-users)?

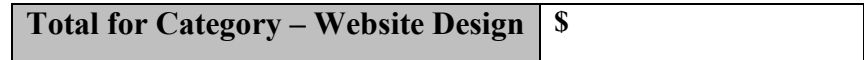

### **Furniture**

Funding is available for the purchase of furniture and supplies, including PPE, to improve social distances for patrons and staff or for ADA accommodations.

In your request, please feel free to include links to the item, scans of pictures, anything that will help us understand what you are requesting and why it fits the explanation above. Please duplicate this page if you need more spaces.

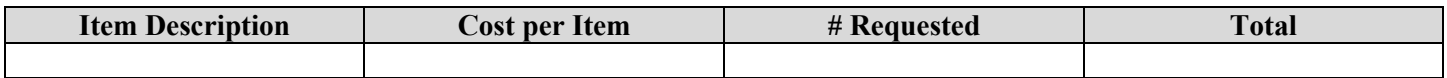

Explanation of use, including link to the item.

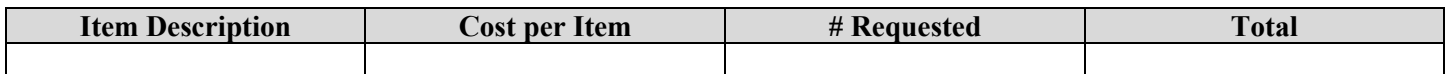

Explanation of use, including link to the item.

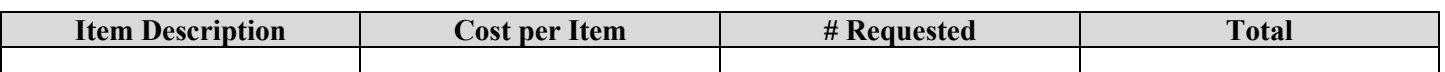

Explanation of use, including link to the item.

**Total Cost for Category – Furniture** \$

## **Training**

All training must be pre-approved and must be completed within the grant period's start/end dates. Grantees will be responsible for securing and paying for all registrations in advance of reimbursement.

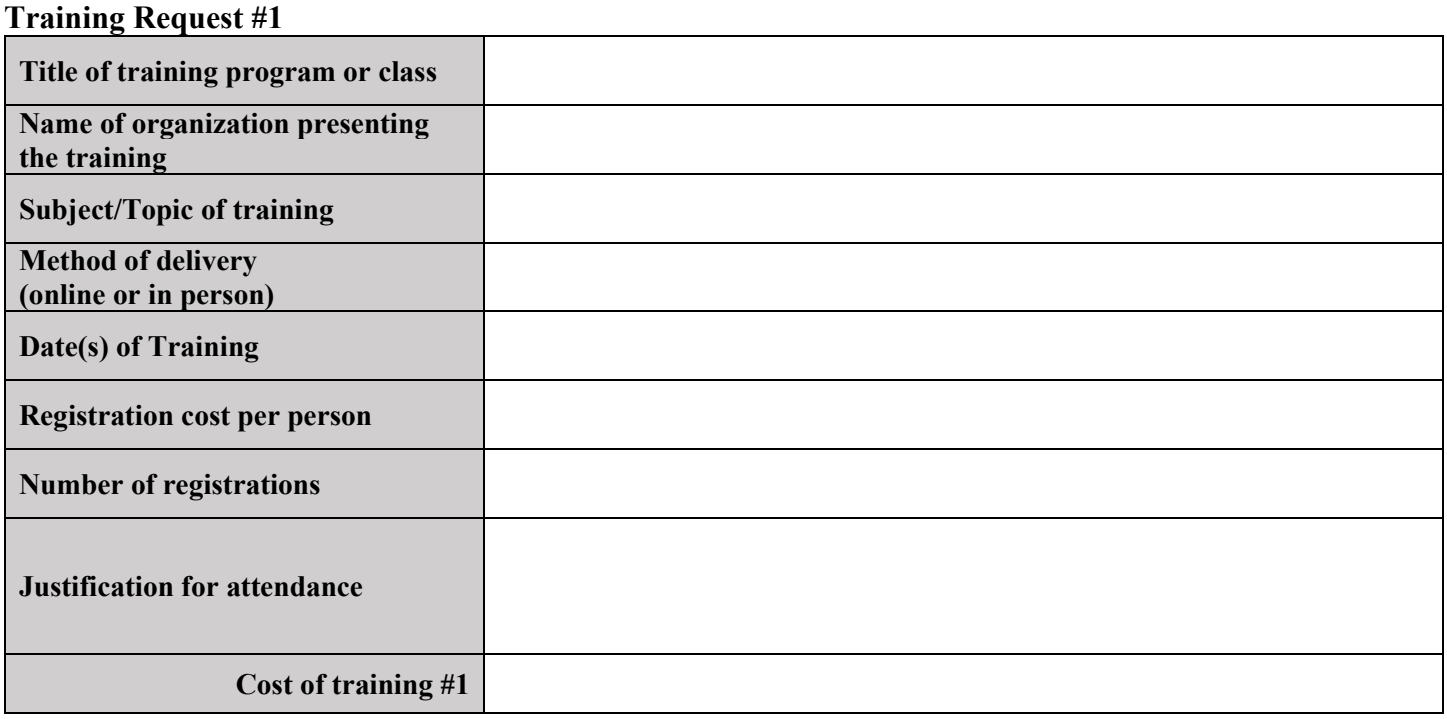

### **Training Request #2**

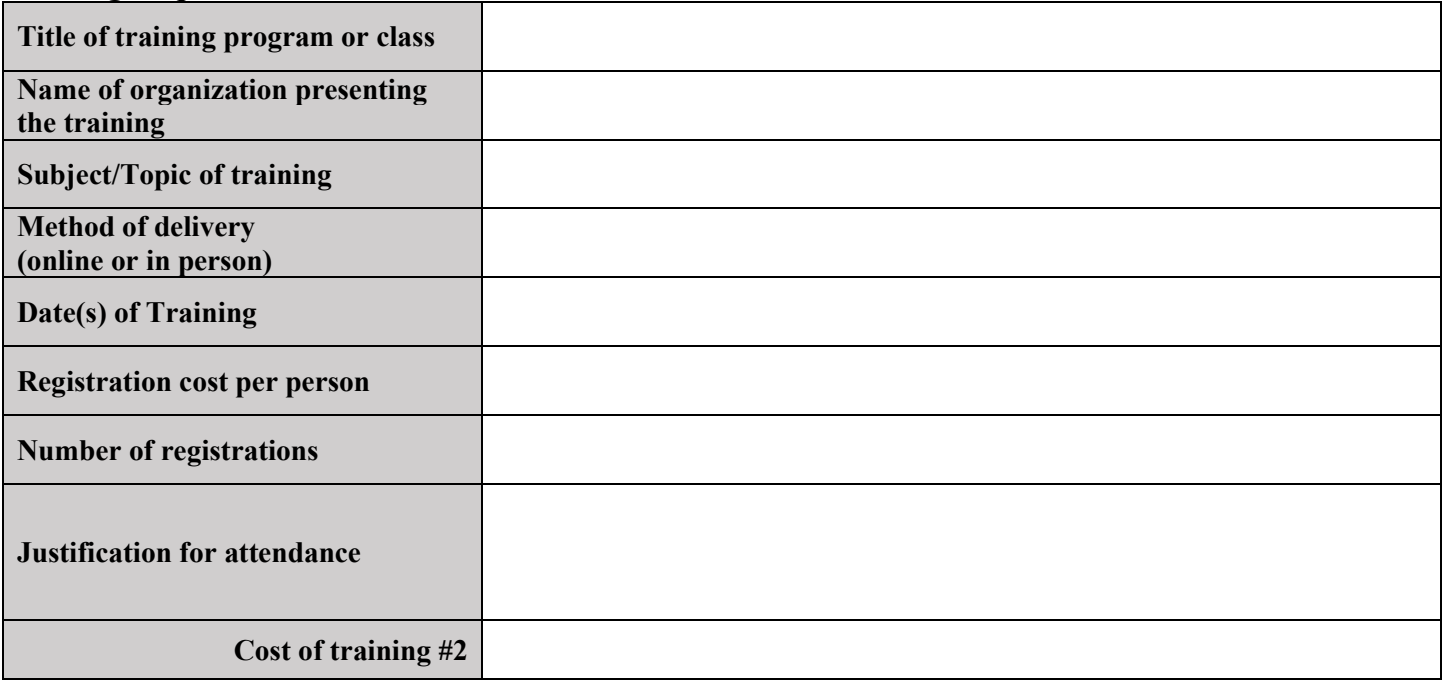

# **Training (cont.)**

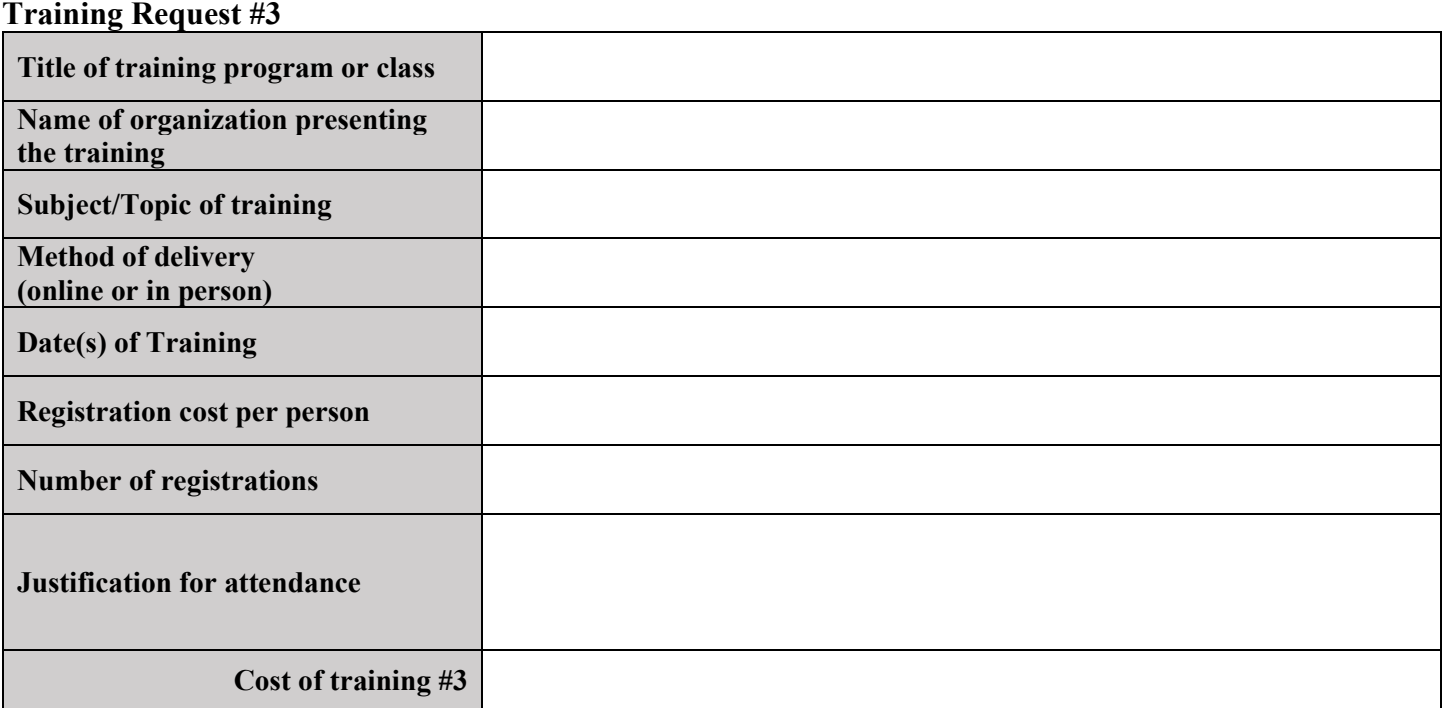

### **Training Request #4**

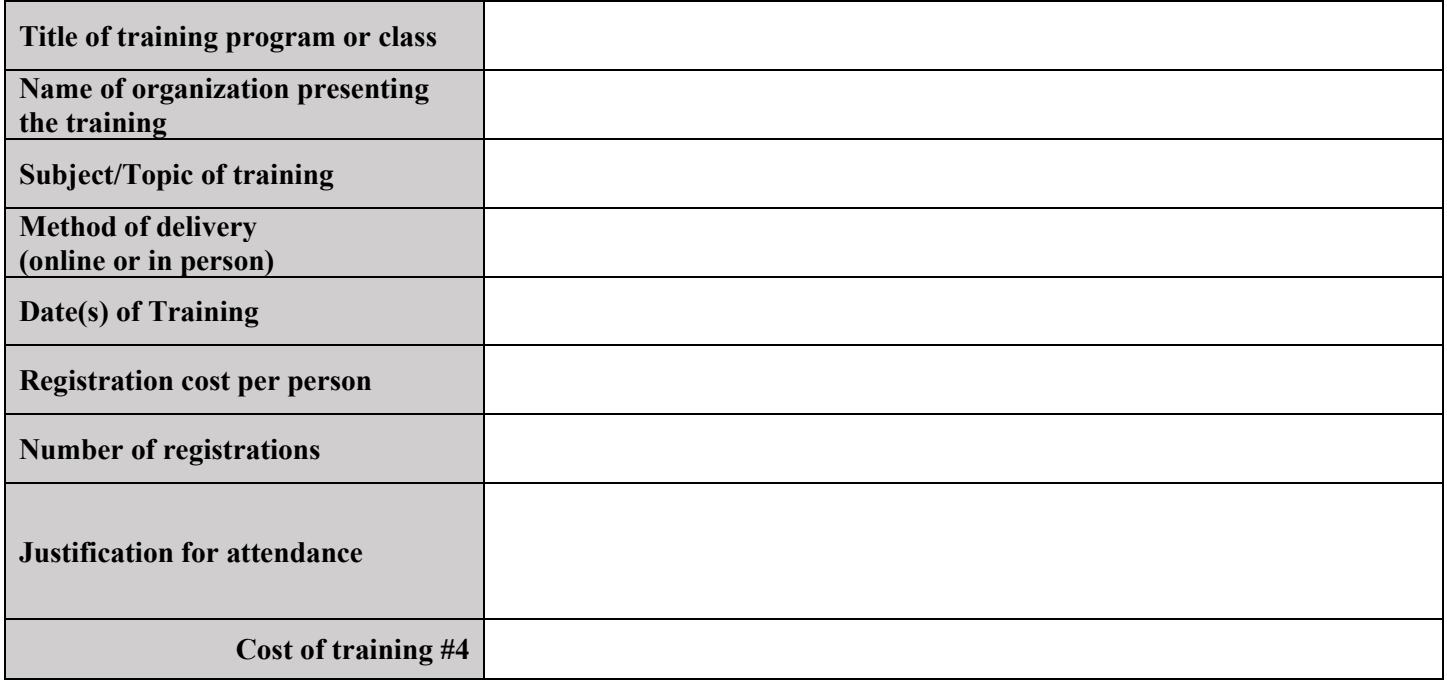

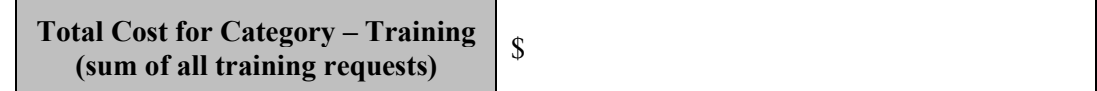

## **Summary Page**

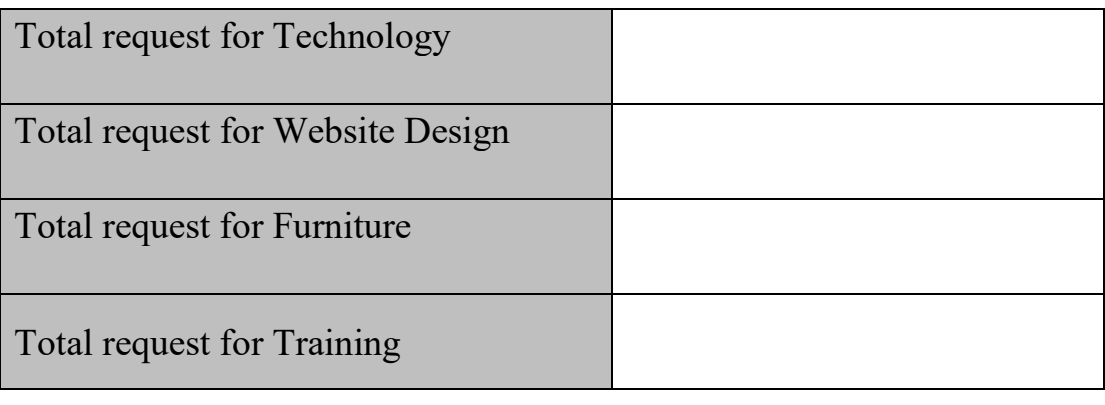

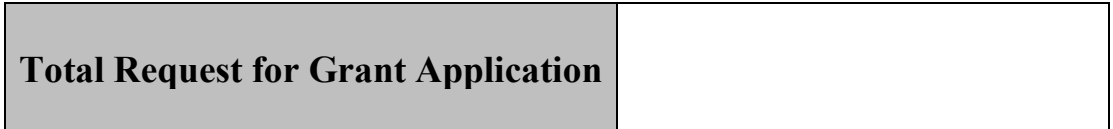

### **Grant Questions?**

Questions regarding the ARPA grant can be sent to Nathaniel Taylor Phone 615-253-8713 E-Mail [Nathaniel.L.Taylor@tn.gov](mailto:Nathaniel.L.Taylor@tn.gov)

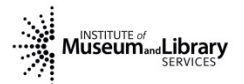

### **Submitting Applications**

Applications will be accepted via mail or e-mail, as we do not need original signatures.

Applications can be sent to:

Tennessee State Library and Archives 1001 Rep. John Lewis Way N. Nashville, TN 37219 Attn: Nathaniel Taylor e-mail: Nathaniel.L.Taylor@tn.gov

Deadline for submitting applications: **August 27, 2021**

### **Important Dates:**

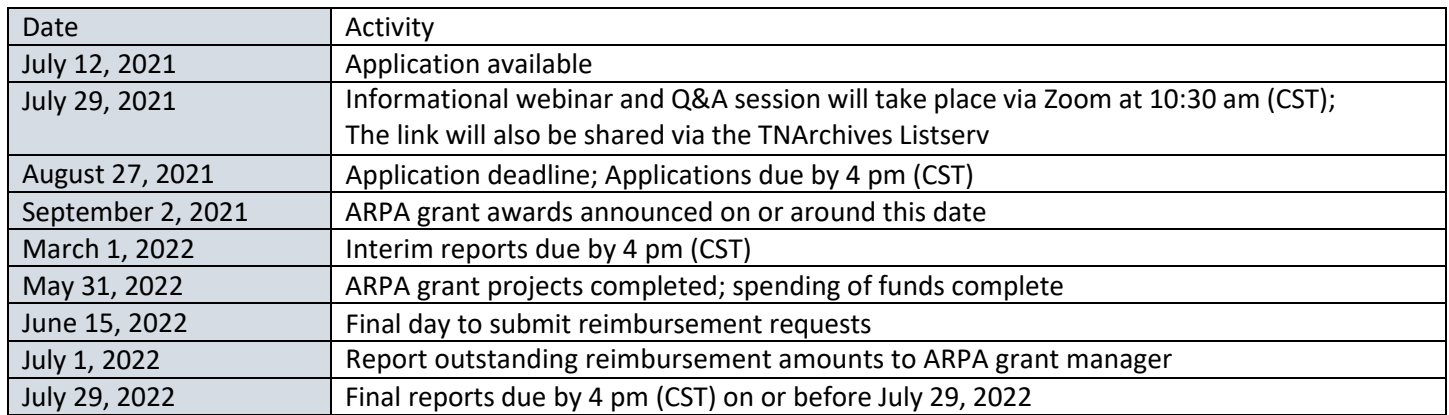